# CS 495 Spring 2018 Final Exam

#### Instructions:

- This exam is closed-book, closed-notes. Computers of any kind are not permitted.
- Write your final answers, tidily, in the boxes provided. Separate scratch paper will be provided — please ask if you need more.

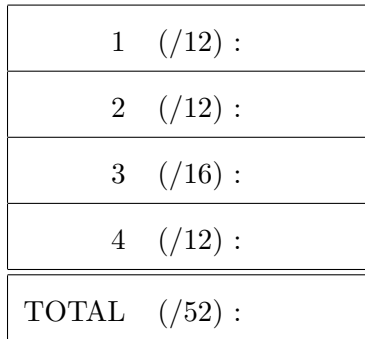

### 1. Function Type Declarations (12 points):

For each of the following function definitions, correctly complete the preceding type declaration. Be sure to include any necessary class constraints.

```
(A)
       mystery1 ::
       mystery1 g [ ] = []
       mystery1 g [] = []
       mystery1 g(x:xs) (y:ys) = g(x, y) : mystery1 g(xs, ys)
```
(B)

```
mystery2 gs x y = map (\hbar \rightarrow h y) $ map (\gtrsim -\gtrsim g x) gs
```
(C)

mystery3 ::

mystery2 ::

mystery3 x  $y = pure$  max  $\langle * \rangle$  x  $\langle * \rangle$  y

(D)

mystery4 :: mystery4  $x$  f  $g =$  do  $m$   $\leftarrow$   $x$  $n \le - f m$ return \$ g m n

#### 2. Defining Functors, Applicatives, and Monads (12 points):

Consider the following data type:

data Box  $a = Gift a | Refiff (Box a) deriving Show$ 

The Box type can be used to keep track of the contents of a gift box, and additionally reflect how many times the contents have been unpacked and "re-gifted". E.g.,

```
eg_box_1 = Gift "A brand new sweater"
eg_box_2 = ReGift (Gift "A slightly used sweater")
eg_box_3 = ReGift (ReGift (ReGift (Gift "A much used sweater")))
```
On the next page you are to implement the Functor, Applicative, and Monad typeclass instances for the Box type. The Applicative and Monad functions will automatically "wrap" Boxes in additional layers of ReGift containers as they are combined together and sequenced.

The following examples show the fmap, <\*>, and >>= operators in action, along with their results (in comments):

```
fmap ("New "++) (Gift "Jeans")
--=> Gift "New Jeans"
fmap ("Used "++) (ReGift (ReGift (Gift "Jeans")))
--=> ReGift (ReGift (Gift "Used Jeans"))
Gift ("T-Shirt and "++) <*> Gift ("Jeans")
--=> ReGift (ReGift (Gift "T-Shirt and Jeans"))
ReGift (Gift ("T-Shirt and "++)) <*> ReGift (Gift ("Jeans"))
--=> ReGift (ReGift (ReGift (ReGift (Gift "T-Shirt and Jeans"))))
do g <- Gift "Jeans"
   return g
--=> ReGift (Gift "Jeans")
do g1 <- Gift "Jeans"
   g2 <- Gift ("New-ish " ++ g1)
   g3 <- Gift ("Sorta " ++ g2)
   g4 <- Gift ("Kinda " ++ g3)
   return g4
--=> ReGift (ReGift (ReGift (ReGift (Gift "Kinda Sorta New-ish Jeans"))))
```

```
instance Functor Box where
  -- fmap :: (a \rightarrow b) \rightarrow Box a \rightarrow Box binstance Applicative Box where
  pure x = Gift x
  -- (\langle * \rangle) :: Box (a \to b) \to Box a \to Box b
instance Monad Box where
 return = pure
  -- (\gg)=) :: Box a -> (a \to Box b) -> Box b
```
#### 3. Using the State Monad (16 points):

Consider the following functions that return State monads.

```
scroll :: Int -> State [a] a
scroll n = State \sqrt{x} >> let n' = if n >= 0 then n else length xs + n
                               ns = (drop n' xs) ++ (take n' xs)in (head ns, ns)
put :: a -> State [a] a
put x' = State \sqrt{x}:xs) -> (x',x':xs)alter :: (a -> a) -> State [a] a
alter f = State \sqrt{x}:xs) -> let y = f x in (y,y:xs)
```
For each of the following, determine the return value of the call to runState. Note that the definition of the State monad is provided at the end of the exam.

 $(A)$  runState (put 55)  $[1..10]$ 

(B) runState (pure  $(\x{ x \ y \rightarrow (x,y)) \Leftrightarrow \text{ scroll } 3 \Leftrightarrow \text{ alter } (3*))$  [1..10]

```
(C) sC = do
         scroll 2
         alter reverse
      runState sC ["hello", "hola", "aloha", "bonjour"]
```
 $(D)$  sD = do a <- scroll 1 scroll 2  $b \leftarrow$  alter  $(+a)$ c <- scroll 4 alter (\*b) scroll (-3) put c runState sD [1..10]

## 4. Monadic Parsing (12 points):

Consider the following grammar for a simple language for looping and printing:

 $prog ::= block$ block ::=  $\textit{BEGIN}$  statement\*  $\textit{END}$ statement  $\cdots = loop\_stmt \mid print\_stmt$  $loop\_stmt ::= LOOP$  natural (statement | block)  $print\_stmt ::= PRINT \ string$ 

I.e., a program (prog) is a block of zero or more statements enclosed within BEGIN and END tokens. Each *statement* is either a *loop\_stmt* (starting with LOOP followed by a *natural* number then by a statement or block), or a print\_stmt (starting with PRINT and followed by a string).

The following are some sample programs that adhere to this grammar:

```
BEGIN
 PRINT "hello world"
END
BEGIN
  LOOP 2
  BEGIN
    PRINT "hello"
   PRINT "world"
  END
END
BEGIN
  LOOP 10
  BEGIN
    PRINT "1"
    LOOP 20
      LOOP 30
        PRINT "2"
  END
  PRINT "3"
  LOOP 40
    PRINT "4"
END
```
On the next page, implement prog, which is a parser for programs as specified above. You may define as many other parsers as you wish to call from prog. The Parser monad and related functions are given at the end of the exam — note that we have additionally provided the quotedString parser, which will correctly parse double-quote enclosed characters.

Note that your implementation need only successfully parse input strings that conform to the above grammar (and fail otherwise). You do not need to evaluate the input string in any other way.

prog :: Parser () prog =

#### Source Listing

```
-- State Monad
data State s a = State { runState :: s \rightarrow (a,s) }
instance Functor (State s) where
  fmap f st = State \frac{1}{s} \s -> let (x, s') = runState st s
                               in (f x, s')instance Applicative (State s) where
  pure x = State \frac{6}{5} \s -> (x, s)
  stf \langle * \rangle stx = State $ \s -> let (f, s') = runState stf s
                                      (x, s'') = runState stx s'
                                  in (f x, s'')instance Monad (State s) where
  return x = State \frac{6}{x} \s -> (x, s)
  st >>= f = State \frac{1}{2} \s -> let (x, s') = runState st s
                              in runState (f x) s'-- Parser Monad
data Parser a = Parser { parse :: String -> [(a, String)] }
item :: Parser Char
item = Parser \frac{1}{2} \inp -> case inp of [] -> []
                                         (x : xs) \rightarrow [(x, xs)]instance Functor Parser where
  fmap f p = Parser \frac{m}{p} -> case parse p inp of
                                    [] -> [][(v, out)] \rightarrow [(f v, out)]instance Applicative Parser where
  pure v = Parser \frac{m}{2} \inp -> [(v, inp)]pf \leftrightarrow px = Parser $ \inp -> case parse pf inp of
                                     [] -> []
                                     [(f, out)] \rightarrow parse (fmap f px) outinstance Monad Parser where
  p \gg = f = Parser $ \inp -> case parse p inp of
                                   [] -> []
                                   [(v, out)] \rightarrow parse (f v) outinstance Alternative Parser where
  empty = Parser \ \inp -> []
  p < | > q = Parser \frac{p}{q} \inp -> case parse p inp of
                                   [] -> parse q inp
                                   res -> res
sat :: (Char -> Bool) -> Parser Char
sat p = do x < - item
            if p x then return x else empty
digit :: Parser Char
digit = sat isDigit
```

```
lower :: Parser Char
lower = sat isLower
upper :: Parser Char
upper = sat isUpper
letter :: Parser Char
letter = sat isAlpha
alphanum :: Parser Char
alphanum = sat isAlphaNum
char :: Char -> Parser Char
char x = sat (==x)
string :: String -> Parser String
string "" = return ""
string (x:xs) = do char xstring xs
                   return (x:xs)ident :: Parser String
ident = do x < - lowerxs <- many alphanum
          return (x:xs)nat :: Parser Int
nat = do xs <- some digit
        return ( read xs )
space :: Parser ()
space = do many ( sat isSpace )
          return ()
quoted :: Parser String
quoted = do char '"'
            s <- many (sat (/= '"'))
            char '"'
            return s
token :: Parser a -> Parser a
token p = do space
             v \le -pspace
             return v
identifier :: Parser String
identifier = token ident
natural :: Parser Int
natural = token nat
symbol :: String -> Parser String
symbol xs = token ( string xs )
quotedString :: Parser String
quotedString = token quoted
```